Областное государственное бюджетное профессиональное образовательное учреждение «Димитровградский технический колледж»

# *РАБОЧАЯ ПРОГРАММА УЧЕБНОЙ ДИСЦИПЛИНЫ*

# *ОП. 06 ИНФОРМАЦИОННЫЕ ТЕХНОЛОГИИ В ПРОФЕССИОНАЛЬНОЙ ДЕЯТЕЛЬНОСТИ*

*по специальности*

*21.02.03 Сооружение и эксплуатация газонефтепроводов и газонефтехранилищ*

> Димитровград 2022

Рабочая программа учебной дисциплины разработана на основе Федерального государственного образовательного стандарта среднего профессионального образования по специальности 21.02.03 Сооружение и эксплуатация газонефтепроводов и газонефтехранилищ, утвержденного Министерством образования и науки РФ от 12 мая 2014 г. № 484

**Организация-разработчик:** областное государственное бюджетное профессиональное образовательное учреждение «Димитровградский технический колледж»

на заседании цикловой комиссии «Дисциплины общепрофессионального цикла и профессиональные модули специальностей «Сварочное производство», «Строительство и эксплуатация зданий и сооружений», а также адаптированных программ для лиц с ограниченными возможностями здоровья» Протокол заседания ЦК № 10 от «10» июня 2022 г

РАССМОТРЕНО РЕКОМЕНДОВАНО Научно-методическим советом ОГБПОУ ДТК Протокол № 5 от «10» июня 2022 г

#### **Разработчик:**

Шафиева Э.И. - преподаватель ОГБПОУ ДТК

# **СОДЕРЖАНИЕ**

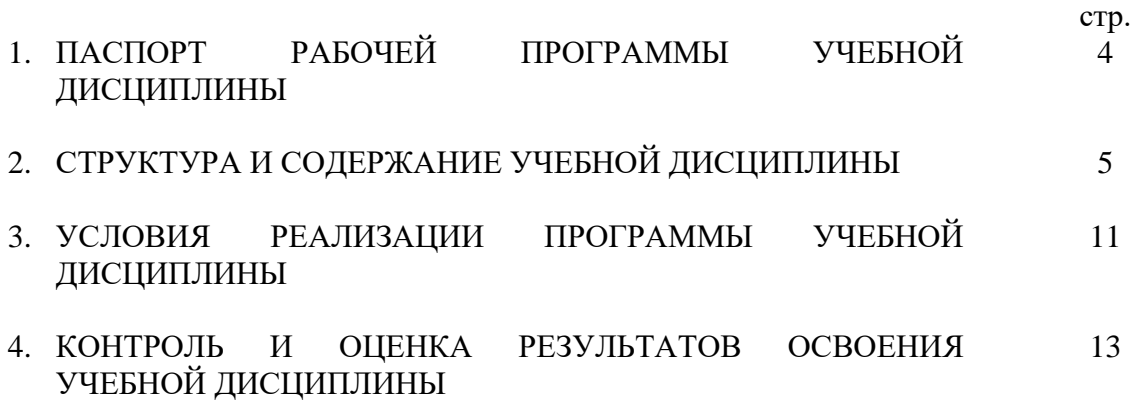

#### **1. ПАСПОРТ РАБОЧЕЙ ПРОГРАММЫ УЧЕБНОЙ ДИСЦИПЛИНЫ ОП.06 Информационные технологии в профессиональной деятельности**

#### **1.1. Область применения программы**

Рабочая программа учебной дисциплины является частью основной профессиональной образовательной программы в соответствии с ФГОС по специальности СПО **21.02.03.Сооружение и эксплуатация газонефтепроводов и газонефтехранилищ**

Рабочая программа учебной дисциплины может быть использована в дополнительном профессиональном образовании в составе программ повышения квалификации, переподготовки и профессиональной подготовки работников в области сооружения и эксплуатации газонефтепроводов и газонефтехранилищ при наличии среднего (полного) общего образования.

Освоение рабочей программы учебной дисциплины (междисциплинарного курса) возможно с применением электронного обучения и дистанционных образовательных технологий.

**1.2. Место дисциплины в структуре основной профессиональной образовательной программы:** учебная дисциплина относится к профессиональному циклу, общепофессиональные дисциплины.

#### **1.2.Цели и задачи дисциплины – требования к результатам освоения дисциплины:**

В результате освоения учебной дисциплины обучающийся должен **уметь:**

- выполнять расчеты с использованием прикладных компьютерных программ;

˗ использовать сеть Интернет и ее возможности для организации оперативного обмена информацией;

˗ использовать технологии сбора, размещения, хранения, накопления, преобразования и передачи данных в профессионально ориентированных информационных системах;

˗ обрабатывать и анализировать информацию с применением программных средств и вычислительной техники;

˗ получать информацию в локальных и глобальных компьютерных сетях;

- применять графические редакторы для создания и редактирования изображений;

˗ применять компьютерные программы для поиска информации, составления и

- оформления документов и презентаций;

В результате освоения учебной дисциплины обучающийся должен **знать:**

- базовые системные программные продукты и пакеты прикладных программ (текстовые редакторы, электронные таблицы, системы управления базами данных, графические редакторы, информационно-поисковые системы);

- методы и средства сбора, обработки, хранения, передачи и накопления информации;

˗ общий состав и структуру персональных электронно-вычислительных машин и вычислительных систем;

˗ основные методы и приемы обеспечения информационной безопасности;

- основные положения и принципы автоматизированной обработки и передачи информации;

- основные принципы, методы и свойства информационных и телекоммуникационных технологий в профессиональной деятельности

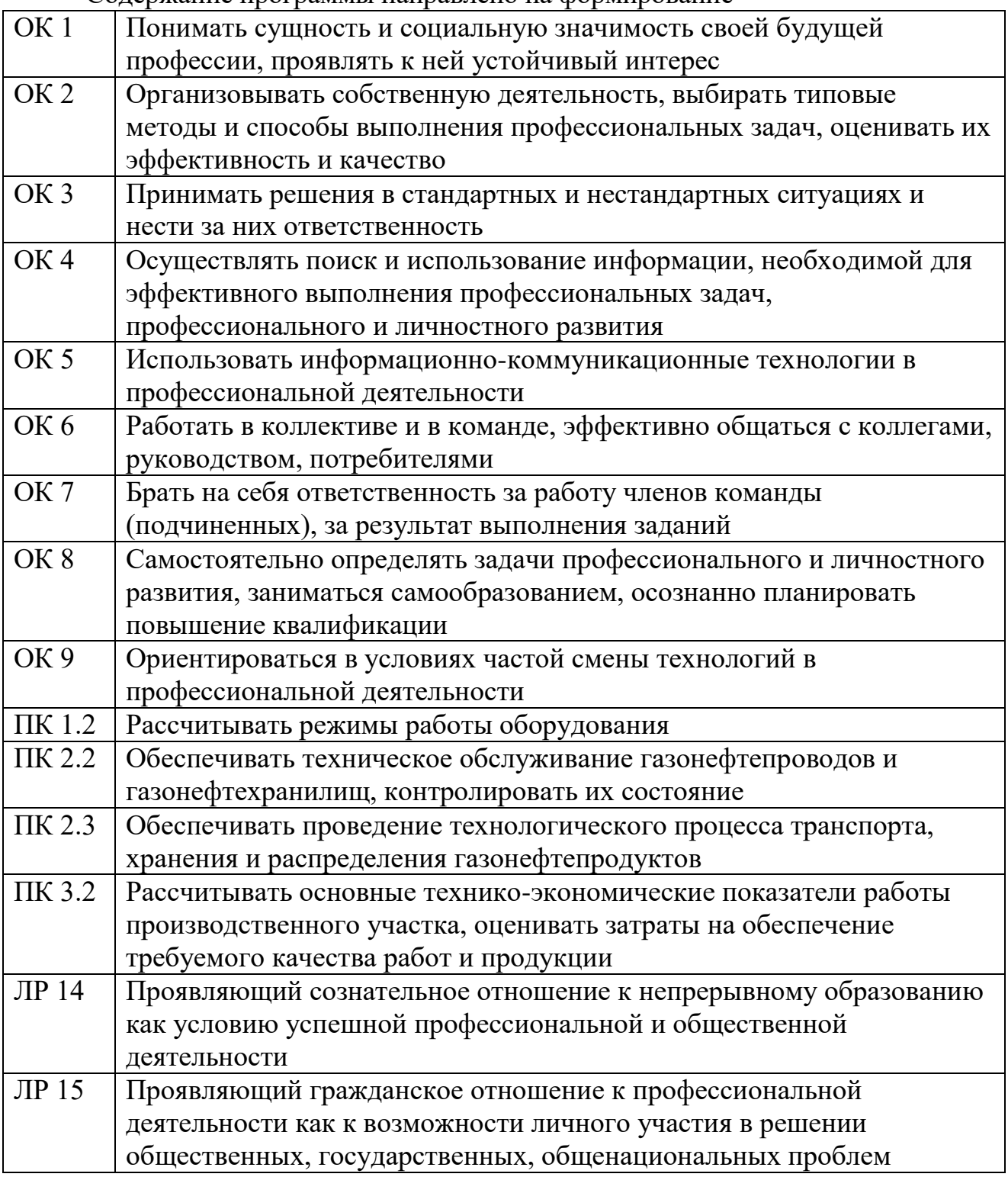

Содержание программы направлено на формирование

#### **1.4. Количество часов на освоение программы учебной дисциплины:**

Объем образовательной нагрузки - 141 час, включая:

- Всего учебных занятий во взаимодействии с преподавателем 94 часа;
- самостоятельная учебная работа обучающегося 47 часов

#### **2. СТРУКТУРА И СОДЕРЖАНИЕ УЧЕБНОЙ ДИСЦИПЛИНЫ ОП.06 Информационные технологии в профессиональной деятельности**

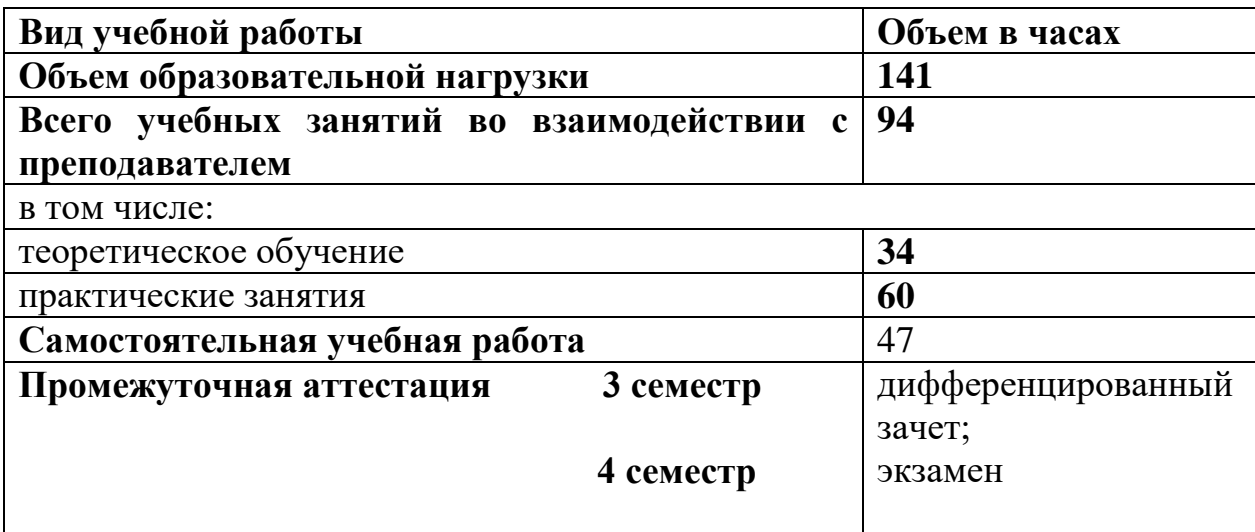

## **2.1.Объём учебной дисциплины и виды учебной работы**

#### **2.2. Тематический план и содержание учебной дисциплины ОП.06 Информационные технологии в профессиональной деятельности**

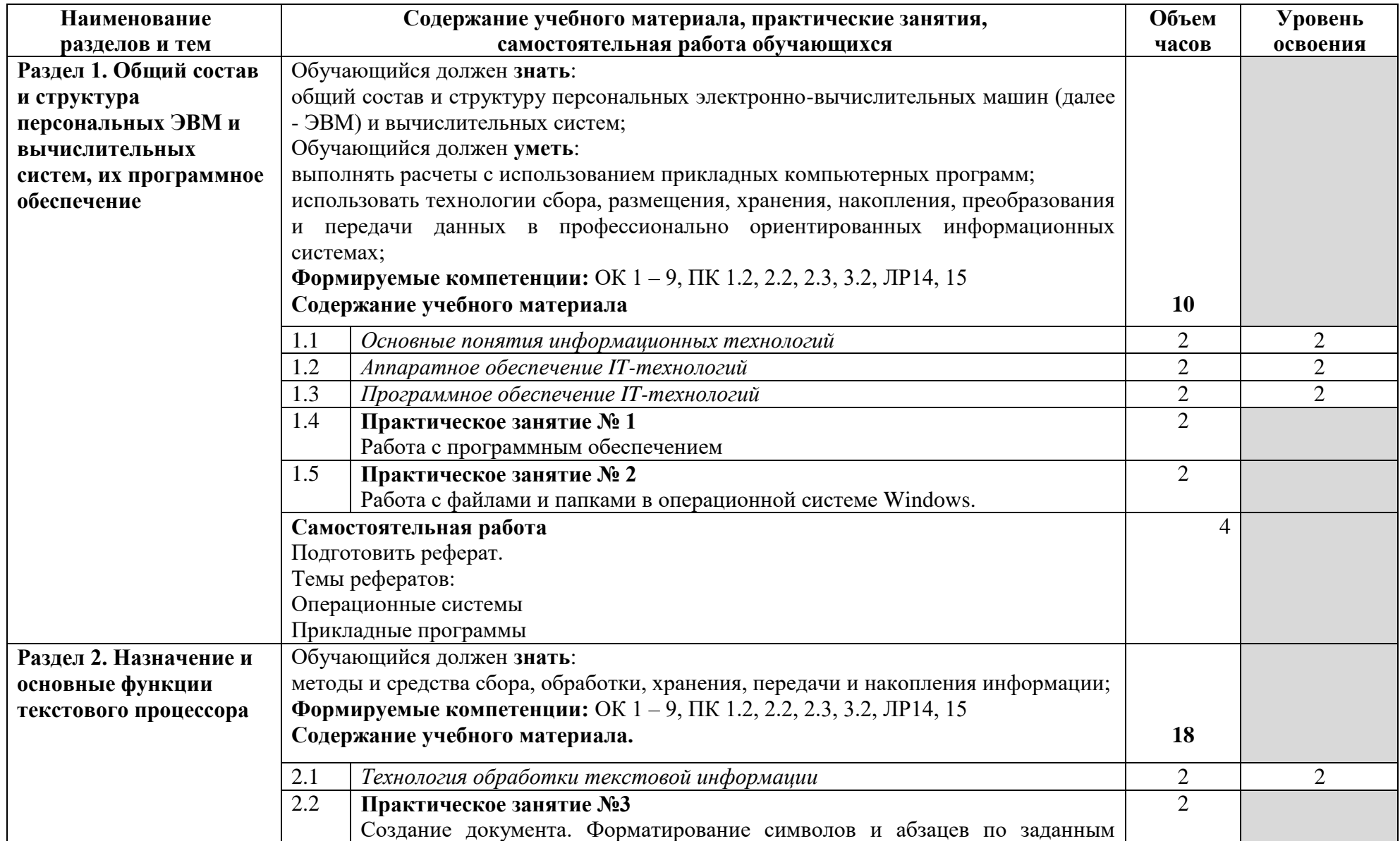

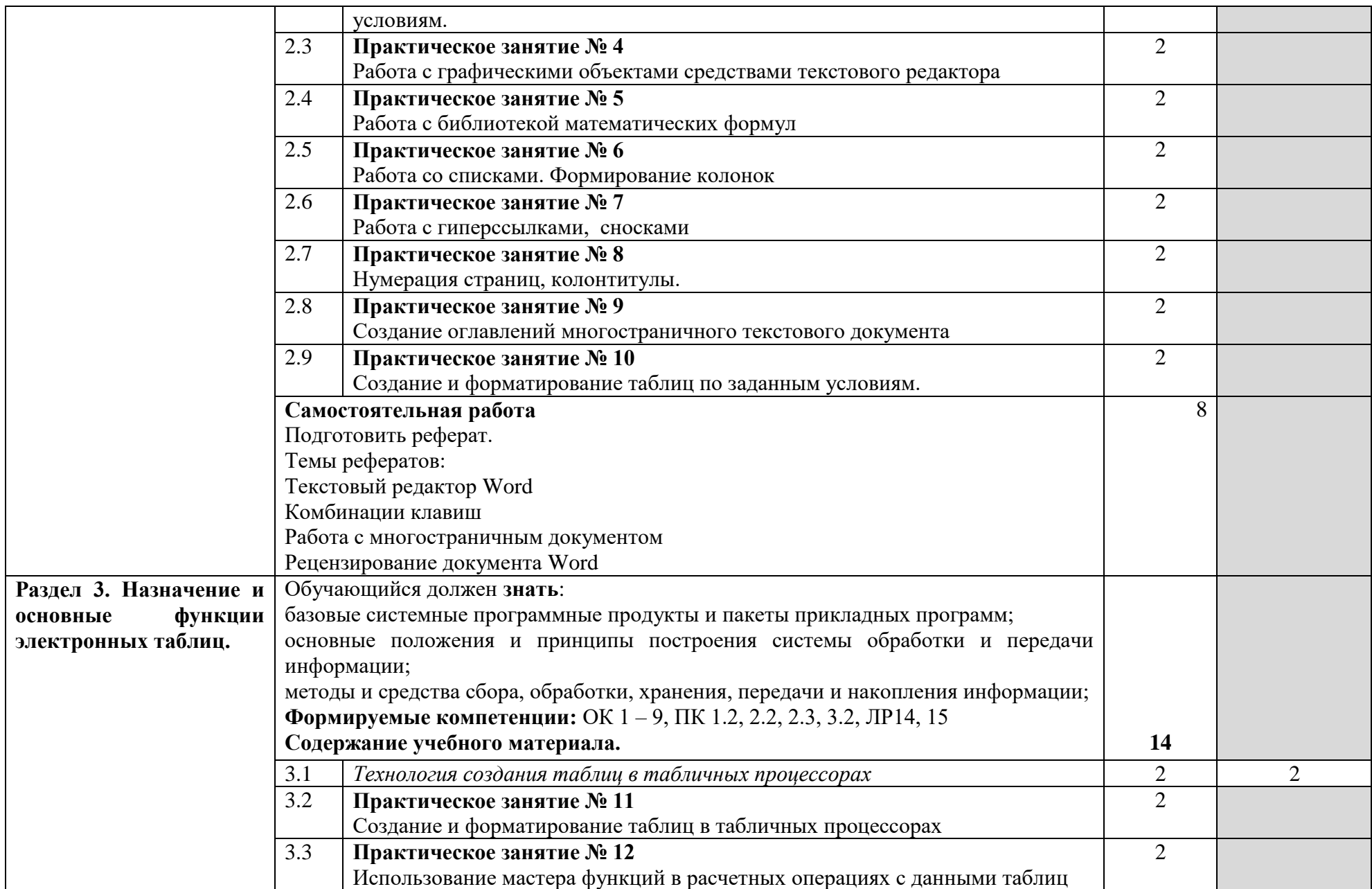

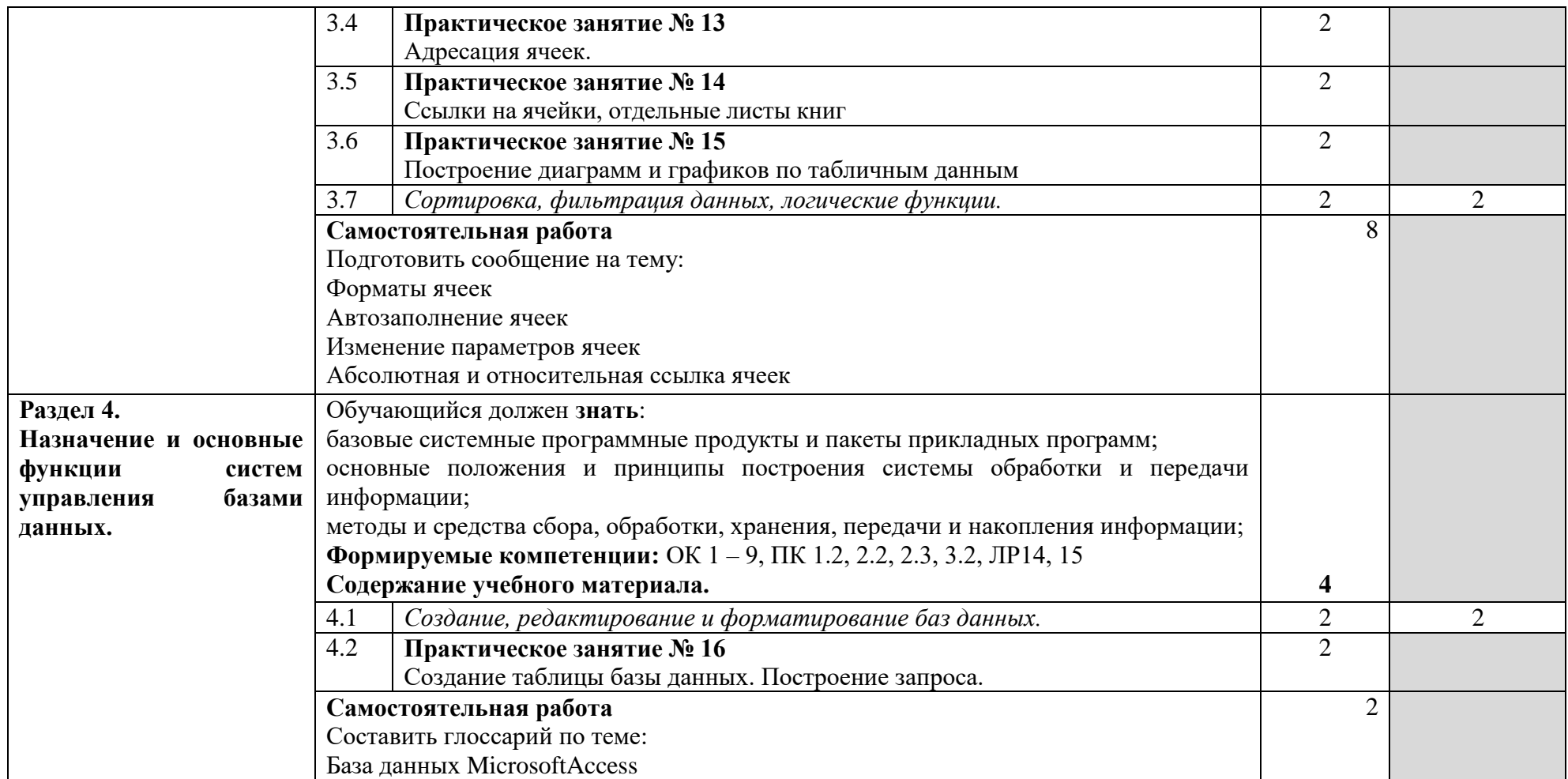

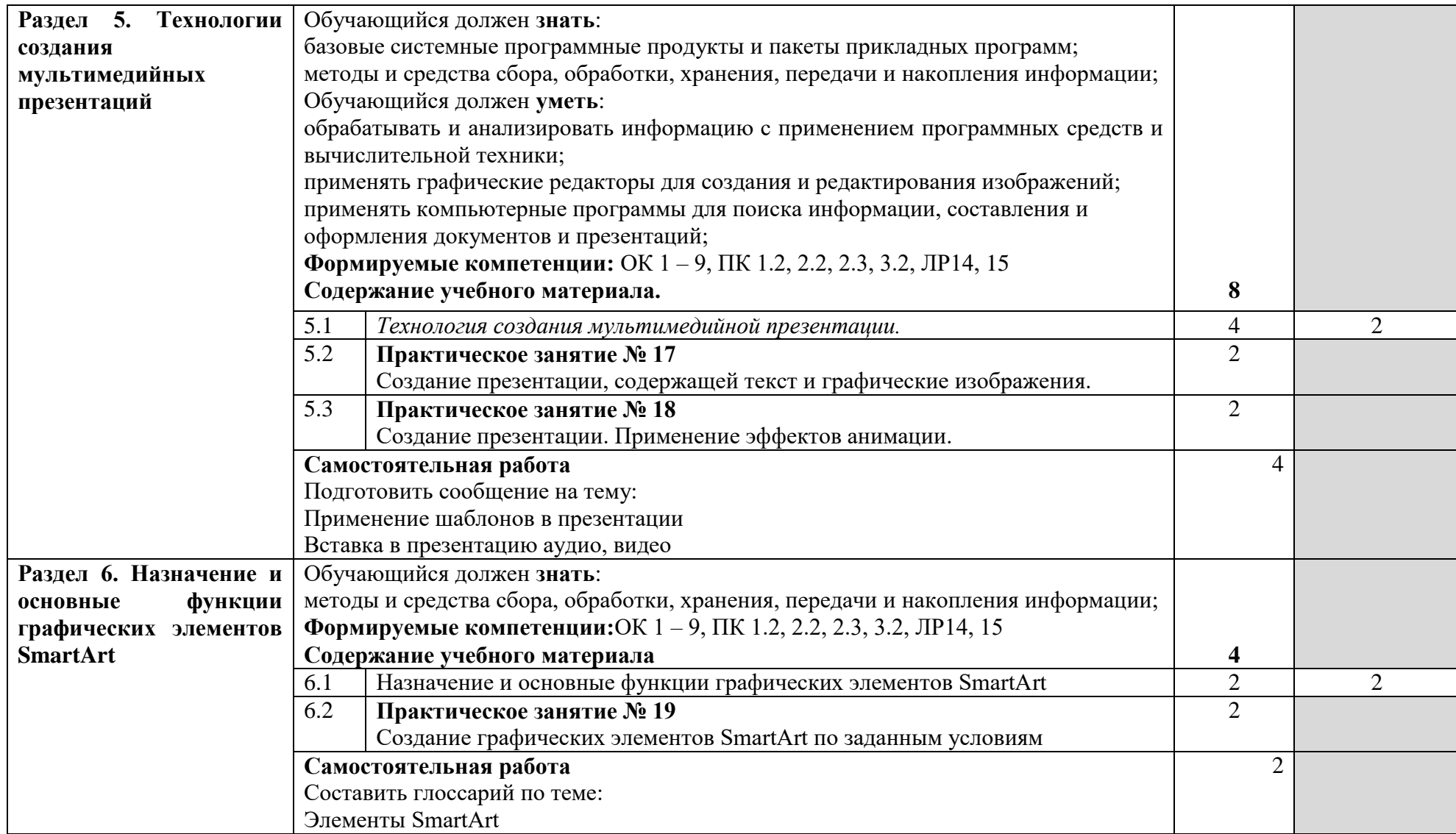

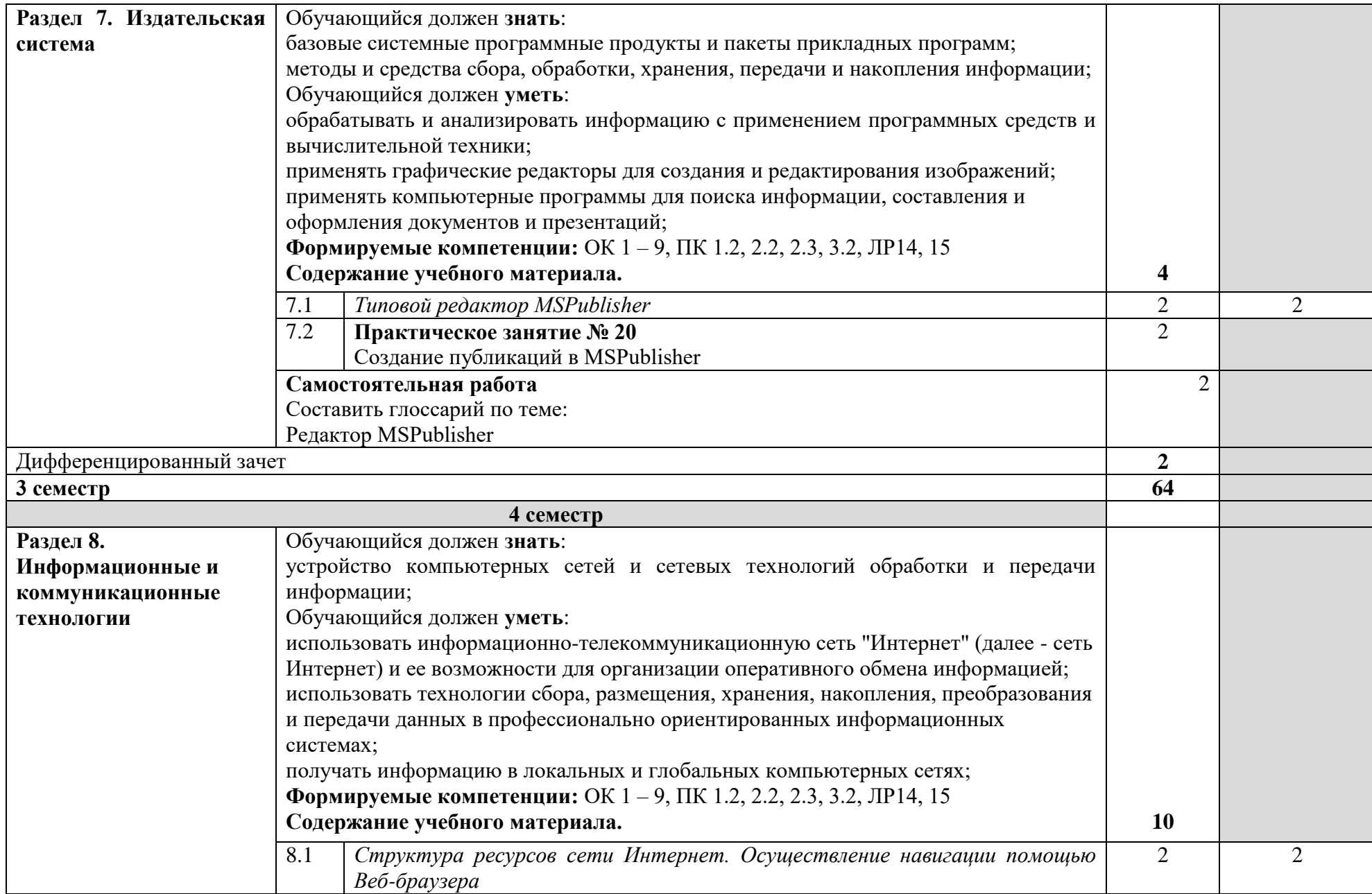

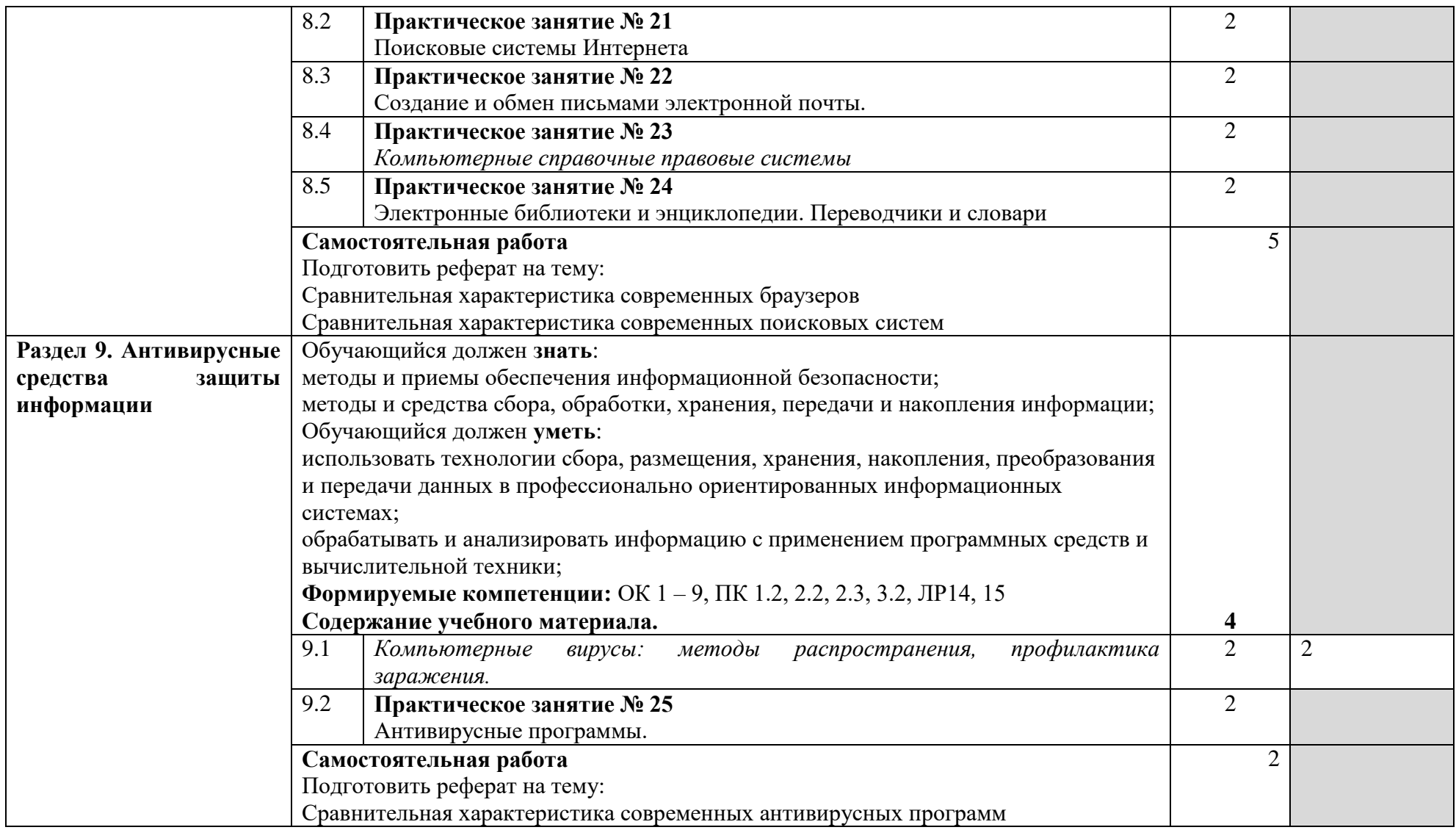

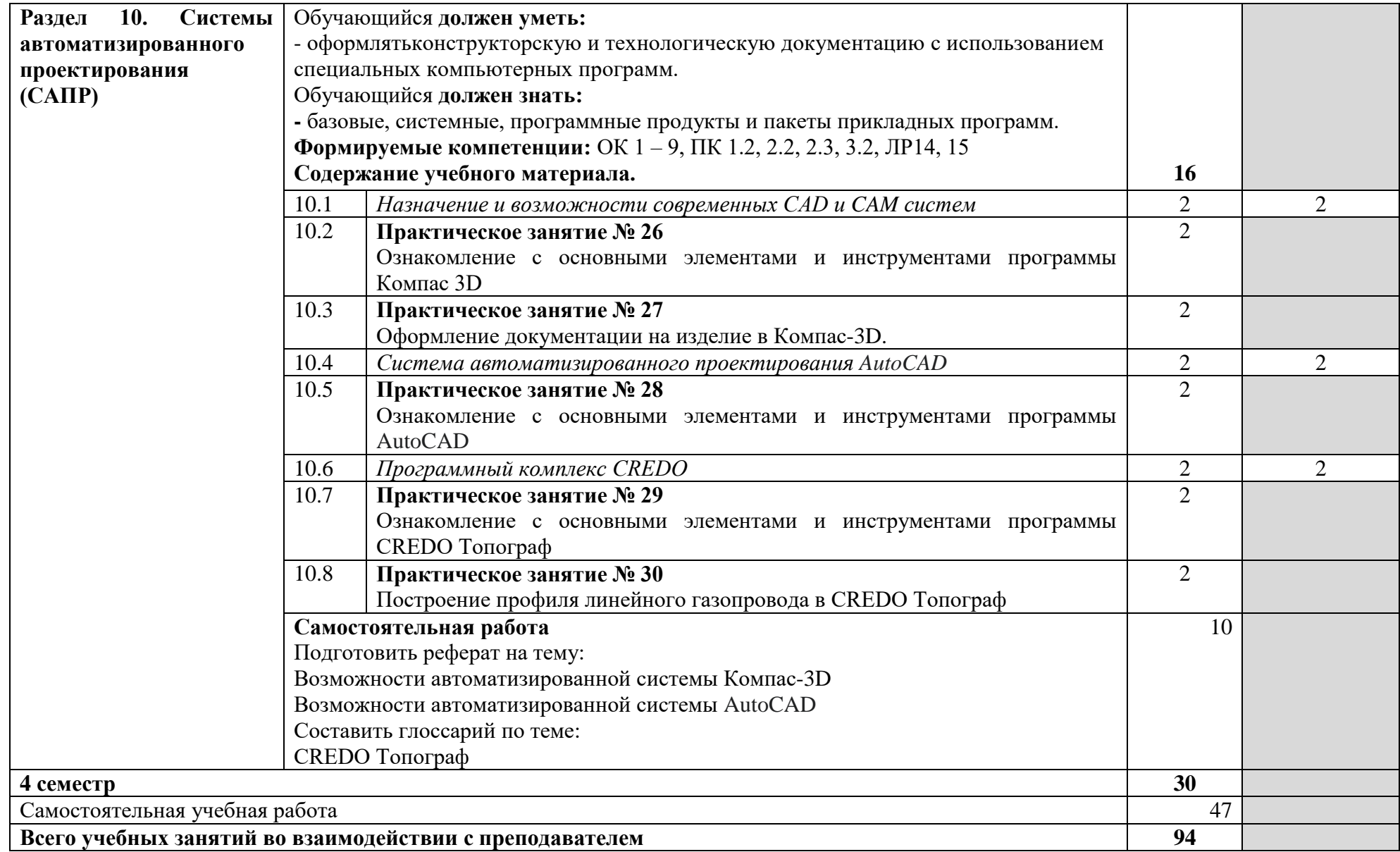

# **3. УСЛОВИЯ РЕАЛИЗАЦИИ ПРОГРАММЫ УЧЕБНОЙ ДИСЦИПЛИНЫ**

#### **3.1. Требования к минимальному материально-техническому обеспечению.**

Реализация программы учебной дисциплины требует наличия учебного кабинета «Информатики и информационных технологий профессиональной деятельности».

#### **Оборудование кабинета:**

- посадочные места по количеству обучающихся;
- наглядные пособия (учебники, пособия, стенды, раздаточный материал).

#### **Технические средства обучения:**

рабочее место обучающегося (системный блок, монитор, клавиатура, мышь);

 рабочее место преподавателя (системный блок, монитор, клавиатура, мышь, колонки);

- мультимедийный проектор;
- локальная вычислительная сеть.

#### **Программные средства.**

- операционная система Windows;
- почтовый клиент Outlook Express (входит в состав операционной системы);
- браузер Internet Explorer (входит в состав операционной системы);
- растровый редактор Paint (входит в состав операционной системы);
- антивирусная программа;
- файловый менеджер (в составе операционной системы или др.);
- программа-архиватор;
- интегрированный пакет OpenOffice.org и Microsoft Office;
- пакет КОМПАС;
- мультимедиа проигрыватель (входит в состав операционных систем или др.);

#### **3.2. Информационное обеспечение обучения.**

### **Перечень рекомендуемых учебных изданий, Интернет-ресурсов, дополнительной литературы**

#### **Основные исочники.**

#### **Основные источники:**

1. Гохберг Г.С., Зафиевский А.В., Короткин А.А. Информационные технологии. ОИЦ «Академия», 2018.

2. Михеева Е.В. Информационные технологии в профессиональной деятельности: учебное пособие/ Е.В. Михеева. – М.: Издательский центр «Академия», 2014. – 416 с.

3. Михеева Е.В. Практикум по информационным технологиям в профессиональной деятельности: учебное пособие/ Е.В. Михеева. – Учеб. пособие – М.: Издательский центр «Академия», 2014. – 256 с.

#### **Дополнительная литература.**

1**.** Кудрявцев Е.М. КОМПАС-3D V7. Наиболее полное руководство / Е.М. Кудрявцев. – М.; ДМК Пресс, 2014. – 664 с:ил. (Серия «Проектироваине»). 2. Феофанов, А.Н. Основы машиностроительного черчения/ А.Н. Феофанов. – М.: Издательский центр «Академия», 2012. – 80 с.

#### **Интернет-ресурсы.**

1[.http://dim-spo.ru/](http://dim-spo.ru/)**-**официальный сайт ОГБПОУ «Димитровградский технический колледж»

2. http://www.intermech.ru – официальный сайт НПП «Интермех» - разработчика интегрированной САПР Интермех.

3.http://www.tflex.ru – официальный сайт компании «Топ Системы» - разработчика интегрированной САПР T-FLEX.

- 4. http://www.ascon.ru официальный сайт группы компаний «АСКОН» производителя интегрированной САПР КОМПАС.
- 5. http://www.sprut.ru официальный сайт ЗАО «СПРУТ-технология».
- 6. http://www.cad.ru информационный портал «Все о САПР» содержит новости рынка САПР, перечень компаний-производителей (в т.ч. ссылки на странички) - CAD, CAM, CAE, PDM, GIS, подробное описание программных продуктов.
- 7. http://www.sapr.ru электронная версия журнала "САПР и графика", посвящённого вопросам автоматизации проектирования, компьютерного анализа, технического документооборота.
- 8. http://www.cadmaster.ru - электронная версия журнала "CADmaster", посвящённого проблематике систем автоматизированного проектирования. Публикуются статьи о программном и аппаратном обеспечении САПР, новости.
- 9. http://www.bee-pitron.ru официальный сайт компании «Би Питрон» официального распространителя в России CAD/CAM-систем Cimatron и др.
- 10.http://www.catia.ru сайт посвящен универсальной CAD/CAM/CAE/PDMсистеме CATIA
- 11.http://www.delcam.ru официальный сайт компании DelCAM производителя серии программных продуктов в области CAD/CAM.

11. [http://iit.metodist.ru](http://iit.metodist.ru/) - Информатика и информационные технологии: cайт лаборатории информатики МИОО;

12[.http://www.intuit.ru](http://www.intuit.ru/) - Интернет-университет информационных технологий (ИНТУИТ.ру);

### **4. КОНТРОЛЬ И ОЦЕНКА РЕЗУЛЬТАТОВ ОСВОЕНИЯ ДИСЦИПЛИНЫ**

Контроль и оценка результатов освоения учебной дисциплины осуществляется преподавателем в процессе проведения всех видов занятий в форме индивидуального, фронтального опроса; выполнения практических работ, тестов в бумажном и электронном вариантах, а также выполнения обучающимися индивидуальных заданий и упражнений.

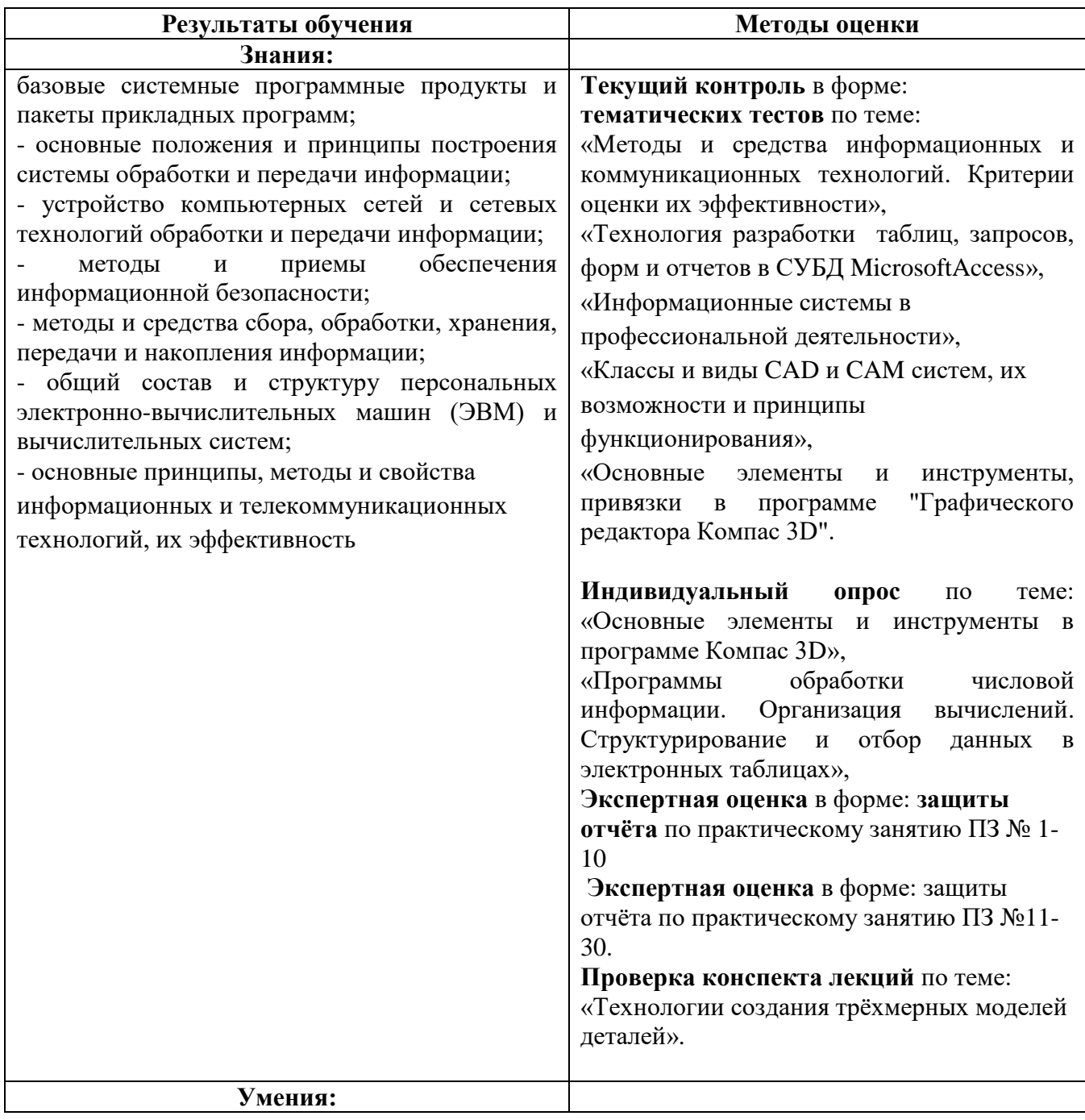

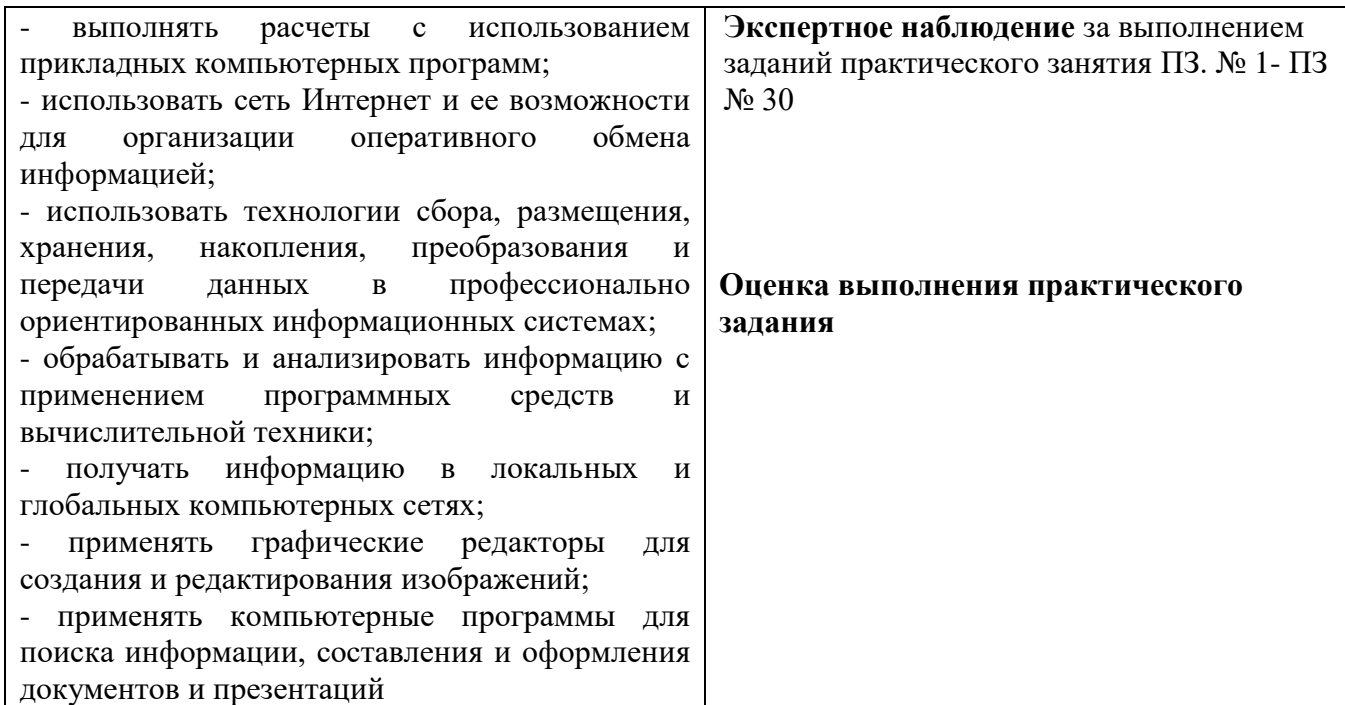

#### **Условные обозначения форм контроля:**

ПЗ – практическое занятие

Тест – тематический тест

ДЗ – дифференцированный зачет

Э - экзамен

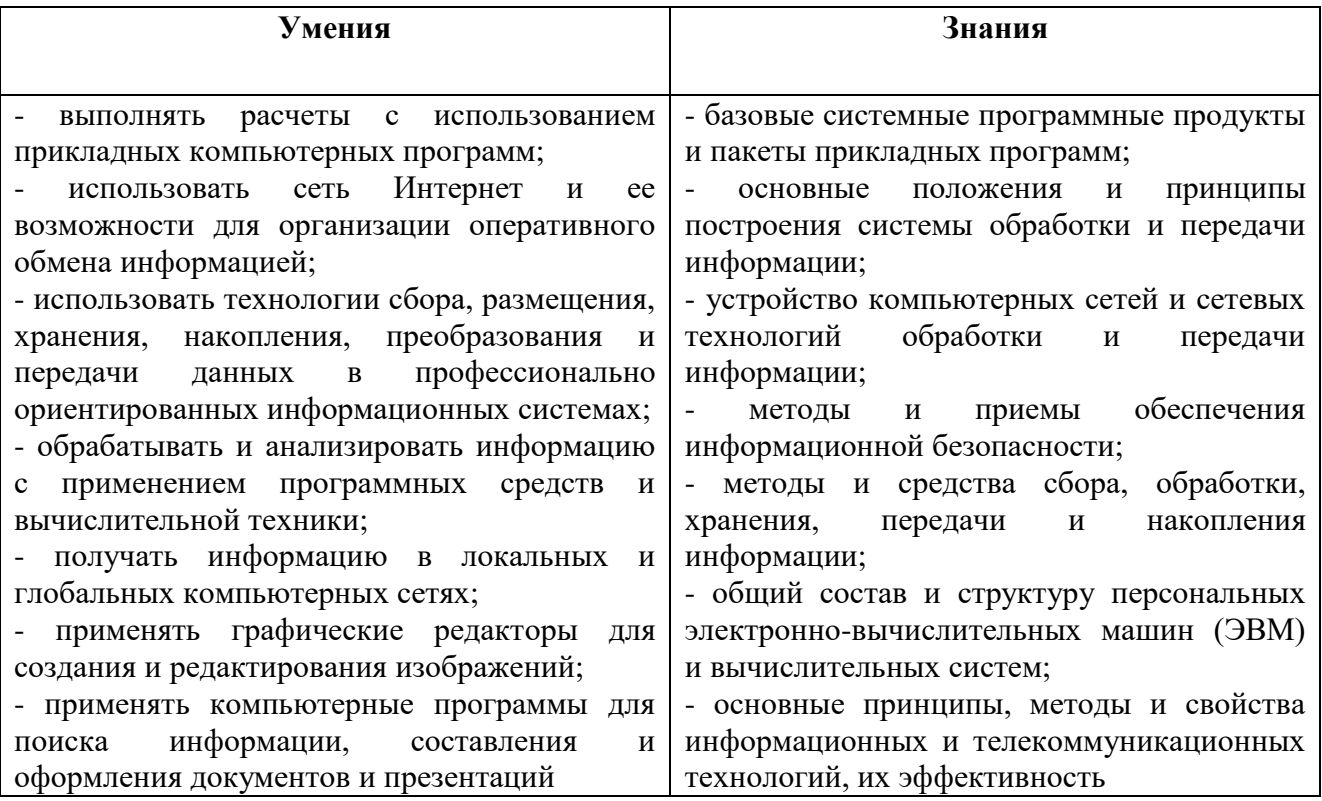